## **AI Learning Companion (1/5)**

**Download the latest copy of this pathway:** [www.aka.ms/AILearningPathway](http://www.aka.ms/AILearningPathway) [www.aka.ms/pathways](http://www.aka.ms/pathways) www.aka.ms/pathways **Need Copilot for Microsoft 365 learning? See** [www.aka.ms/CopilotPathway](http://www.aka.ms/CopilotPathway)

## **Welcome**

**Welcome to this learning pathway that brings together a multitude of Microsoft resources to help you learn and grow in the field of Generative AI.**

**Get out of the gate quickly and easily by following the learning recommendations on this page.**

**Alternatively, please review the content over the next few pages for a carefully curated selection of content to support your learning journey.**

### **Key**

**Virtual Training Day (VTD) Certification Content Video (VoD) Self-Study**

**LinkedIn Learning (free)**

**Documentation**

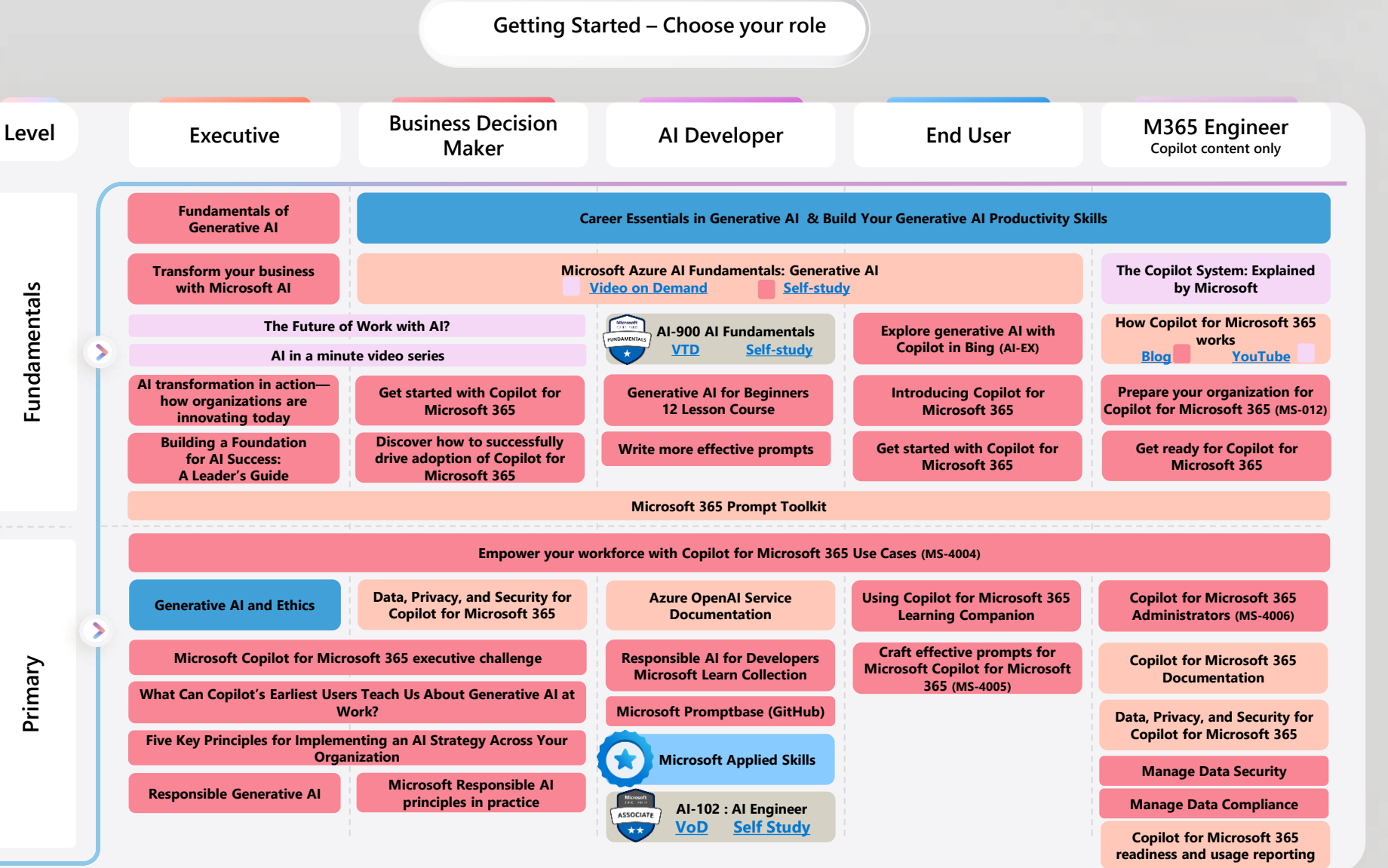

# **AI Learning Companion (2/5)**

[www.aka.ms/pathways](http://www.aka.ms/pathways)

### **Career Essentials in Generative AI Build Your Generative AI Productivity Skills** Discover the skills needed to apply generative AI in your career. Learn the core concepts of Learn how to apply generative AI skills to your work to boost your productivity. Transform artificial intelligence and generative AI functionality. Free content provided by LinkedIn. raw data into meaningful insights, create compelling presentations, and generate creative images using the latest tools.. Free content provided by LinkedIn. **economy Linked in Learning Linked in Learning 1. What is Generative AI 2. The Evolution of 1. Introduction to Prompt 2. AI Productivity Hacks to Engineering for Generative AI Reimagine Your Workday and Thoughtful online search Career [Get Started](https://www.linkedin.com/learning/introduction-to-prompt-engineering-for-generative-ai?trk=learning-path&upsellOrderOrigin=default_guest_learning) [Get Started](https://www.linkedin.com/learning/ai-productivity-hacks-to-reimagine-your-workday-and-career?trk=learning-path&upsellOrderOrigin=default_guest_learning) [Get Started](https://www.linkedin.com/learning/what-is-generative-ai?trk=learning-path&upsellOrderOrigin=default_guest_learning) [Get Started](https://www.linkedin.com/learning/generative-ai-the-evolution-of-thoughtful-online-search?trk=learning-path&upsellOrderOrigin=default_guest_learning) 3. Generative AI Skills for Creative 4. Copilot in PowerPoint: From 3. Streamlining your work with 4. Microsoft 365 Copilot. Content: Opportunities, Issues and Prompt to Presentation Microsoft Bing Chat First Look. Ethics [Get Started](https://www.linkedin.com/learning/generative-ai-skills-for-creative-content-opportunities-issues-and-ethics?trk=learning-path&upsellOrderOrigin=default_guest_learning) [Get Started](https://www.linkedin.com/learning/copilot-in-powerpoint-from-prompt-to-presentation?trk=learning-path&upsellOrderOrigin=default_guest_learning) [Get Started](https://www.linkedin.com/learning/microsoft-365-copilot-first-look/use-your-ai-assistant-in-microsoft-365?trk=learning-path&upsellOrderOrigin=default_guest_learning) [Get Started](https://www.linkedin.com/learning/streamlining-your-work-with-microsoft-bing-chat?trk=learning-path&upsellOrderOrigin=default_guest_learning) 5. Ethics in the Age of 6. Introduction to Artificial 5. Excel with Copilot: AI-Driven Generative AI Intelligence Data Analysis [Get Started](https://www.linkedin.com/learning/ethics-in-the-age-of-generative-ai?trk=learning-path&upsellOrderOrigin=default_guest_learning) [Get Started](https://www.linkedin.com/learning/introduction-to-artificial-intelligence?trk=learning-path&upsellOrderOrigin=default_guest_learning) [Get Started](https://www.linkedin.com/learning/excel-with-copilot-ai-driven-data-analysis?trk=learning-path&upsellOrderOrigin=default_guest_learning)**

### **Generative AI Essentials**

## **Build the skills you need for the digital**

LinkedIn and Microsoft have teamed up to provide free courses to help you keep your skills relevant. Check them out **HERE**. They currently include:

### **Career Essentials in Generative AI**

Learn the core concepts of Artificial Intelligence and generative AI functionality. This learning path will introduce currently available generative AI tools, explore their impacts, and discuss the importance of ethical considerations when using them.

- Develop an understanding of generative AI models
- Learn the ethical considerations of using generative AI
- Explore the impact of generative AI tools
- Basics of Microsoft 365 Copilot

### **Productivity with Generative AI**

Learn how to apply generative AI skills to your work to boost your productivity. Transform raw data into meaningful insights, create compelling presentations, and generate creative images using the latest tools.

- Explore prompt engineering
- Practice leveraging generative AI in productivity software
- Analyze data with Copilot

# **AI Learning Companion (3/5)**

### [www.aka.ms/pathways](http://www.aka.ms/pathways)

### **Getting started**

### **Getting Started**

- [Explore Azure AI](https://azure.microsoft.com/en-us/solutions/ai/#overview?wt.mc_id=akamspathways_aiengineer_content_wwl)
- [Transform your business with Microsoft AI](https://learn.microsoft.com/training/paths/transform-your-business-with-microsoft-ai?wt.mc_id=akamspathways_aiengineer_content_wwl)
- [Learn Live: Get started with AI on Azure](https://build.microsoft.com/en-US/sessions/2daf44bd-4c37-4490-a2cf-b3cb5f9542c0)
- [Microsoft Learn AI Learning Hub](https://learn.microsoft.com/ai/?wt.mc_id=akamspathways_aiengineer_content_wwl)
- [Building a Foundation for AI Success: A Leader's](https://info.microsoft.com/ww-landing-building-a-foundation-for-ai-success.html?wt.mc_id=akamspathways_aiengineer_content_wwl)  [Guide](https://info.microsoft.com/ww-landing-building-a-foundation-for-ai-success.html?wt.mc_id=akamspathways_aiengineer_content_wwl)

### **Industry**

- [For business leaders in the](https://learn.microsoft.com/training/paths/discover-microsoft-ai-leaders-financial-industry/?wt.mc_id=akamspathways_aiengineer_content_wwl) • [For financial professionals](https://learn.microsoft.com/training/paths/discover-microsoft-ai-financial-professionals/?wt.mc_id=akamspathways_aiengineer_content_wwl) • [Microsoft AI for leaders in](https://learn.microsoft.com/training/paths/discover-microsoft-ai-leaders-manufacturing/?wt.mc_id=akamspathways_aiengineer_content_wwl) [manufacturing](https://learn.microsoft.com/training/paths/discover-microsoft-ai-leaders-manufacturing/?wt.mc_id=akamspathways_aiengineer_content_wwl)
- F[or business leaders in the](https://learn.microsoft.com/training/paths/discover-microsoft-ai-leaders-healthcare-industry/?wt.mc_id=akamspathways_aiengineer_content_wwl) • [Discover Microsoft AI for leaders](https://learn.microsoft.com/training/paths/discover-microsoft-ai-leaders-retail/?wt.mc_id=akamspathways_aiengineer_content_wwl)  [in retail](https://learn.microsoft.com/training/paths/discover-microsoft-ai-leaders-retail/?wt.mc_id=akamspathways_aiengineer_content_wwl) 
	- [Get started with copilot template](https://learn.microsoft.com/training/paths/get-started-copilot-template-store-operations/?wt.mc_id=akamspathways_aiengineer_content_wwl)  [for store operations](https://learn.microsoft.com/training/paths/get-started-copilot-template-store-operations/?wt.mc_id=akamspathways_aiengineer_content_wwl)

**GitHub**

**Azure**

• [GitHub Copilot Fundamentals](https://learn.microsoft.com/training/paths/copilot/?wt.mc_id=akamspathways_aiengineer_content_wwl)

• [Introduction to GitHub Copilot Enterprise](https://learn.microsoft.com/training/modules/introduction-to-github-copilot-enterprise/?wt.mc_id=akamspathways_aiengineer_content_wwl) • [Learning GitHub Copilot \(6 x show\)](https://learn.microsoft.com/shows/introduction-to-github-copilot/?wt.mc_id=akamspathways_aiengineer_content_wwl)

• [GitHub Copilot documentation GitHub Docs](https://docs.github.com/en/copilot) • [GitHub Copilot: Prompts, tips, and use cases](https://github.blog/2023-06-20-how-to-write-better-prompts-for-github-copilot/) • [Get started with GitHub and Visual Studio Code](https://learn.microsoft.com/training/paths/get-started-github-and-visual-studio-code/?wt.mc_id=akamspathways_aiengineer_content_wwl) • Guided project - [Build auto suggest engine with Copilot](https://learn.microsoft.com/training/modules/build-auto-suggest-engine-copilot/?wt.mc_id=akamspathways_aiengineer_content_wwl)

• [What is Microsoft Copilot for Azure \(preview\)?](https://learn.microsoft.com/azure/copilot/overview?wt.mc_id=akamspathways_aiengineer_content_wwl)

• Challenge project - [Build a minigame with GitHub Copilot and Python](https://learn.microsoft.com/training/modules/challenge-project-create-mini-game-with-copilot/?wt.mc_id=akamspathways_aiengineer_content_wwl)

**Explore generative AI with Copilot in Bing**

Interact with Microsoft Copilot in Bing to learn about the capabilities of generative AI. Bring your personal creativity and passion to dream up a novel destination and create the content to help tell its story. **[START](https://learn.microsoft.com/training/modules/explore-generative-ai-copilot-bing/?wt.mc_id=akamspathways_aiengineer_content_wwl)**

• [Discover Microsoft AI for leaders](https://learn.microsoft.com/training/paths/discover-microsoft-ai-leaders-sustainability/?wt.mc_id=akamspathways_aiengineer_content_wwl)  [in sustainability](https://learn.microsoft.com/training/paths/discover-microsoft-ai-leaders-sustainability/?wt.mc_id=akamspathways_aiengineer_content_wwl) 

### **Craft effective prompts for Microsoft Copilot for Microsoft 365**

Discover ways to craft effective and contextual prompts for Microsoft Copilot for Microsoft 365 that create, simplify, transform, and compile content across Microsoft 365 applications.

**[START](https://learn.microsoft.com/training/courses/ms-4005?wt.mc_id=akamspathways_aiengineer_content_wwl/?wt.mc_id=akamspathways_aiengineer_content_wwl)**

### **Get ready for Copilot for Microsoft 365**

### **Microsoft 365**

• [MS-012 Prepare your organization for Copilot for](https://learn.microsoft.com/training/paths/prepare-your-organization-microsoft-365-copilot/?wt.mc_id=akamspathways_aiengineer_content_wwl) [Microsoft 365](https://learn.microsoft.com/training/paths/prepare-your-organization-microsoft-365-copilot/?wt.mc_id=akamspathways_aiengineer_content_wwl)

### **Part 1 – Copilot design and prerequisites**

- [Examine the Copilot for Microsoft 365 design](https://learn.microsoft.com/training/modules/examine-microsoft-365-copilot-design/?wt.mc_id=akamspathways_aiengineer_content_wwl)
- [Implement Copilot for Microsoft 365](https://learn.microsoft.com/training/modules/implement-microsoft-365-copilot/?wt.mc_id=akamspathways_aiengineer_content_wwl)

### **Part 2 – Administrative roles and Tenant health**

- [Configure administrative roles in](https://learn.microsoft.com/training/modules/configure-administrative-microsoft-365/?wt.mc_id=akamspathways_aiengineer_content_wwl) [Microsoft 365](https://learn.microsoft.com/training/modules/configure-administrative-microsoft-365/?wt.mc_id=akamspathways_aiengineer_content_wwl)
- [Manage tenant health and services in Microsoft 365](https://learn.microsoft.com/training/modules/manage-tenant-services-microsoft-365/?wt.mc_id=akamspathways_aiengineer_content_wwl)

### **Part 3 – Threat protection**

- [Explore threat intelligence in Microsoft 365 Defender](https://learn.microsoft.com/training/modules/explore-threat-intelligence-microsoft-365-defender/?wt.mc_id=akamspathways_aiengineer_content_wwl)
- Implement app protection by using Microsoft [Defender for Cloud Apps](https://learn.microsoft.com/training/modules/implement-app-protection-use-microsoft-defender-cloud-apps/?wt.mc_id=akamspathways_aiengineer_content_wwl)
- [Implement endpoint protection by using Microsoft](https://learn.microsoft.com/training/modules/implement-endpoint-protection-use-microsoft-defender-endpoint/?wt.mc_id=akamspathways_aiengineer_content_wwl) [Defender for Endpoint](https://learn.microsoft.com/training/modules/implement-endpoint-protection-use-microsoft-defender-endpoint/?wt.mc_id=akamspathways_aiengineer_content_wwl)
- [Implement threat protection by using Microsoft](https://learn.microsoft.com/training/modules/implement-threat-protection-use-microsoft-defender-office-365/?wt.mc_id=akamspathways_aiengineer_content_wwl)  [Defender for Office 365](https://learn.microsoft.com/training/modules/implement-threat-protection-use-microsoft-defender-office-365/?wt.mc_id=akamspathways_aiengineer_content_wwl)

### **Part 4 – Protecting sensitive data**

- [Implement data classification of sensitive information](https://learn.microsoft.com/training/modules/implement-data-classification-sensitive-information/?wt.mc_id=akamspathways_aiengineer_content_wwl)
- [Explore sensitivity labels](https://learn.microsoft.com/training/modules/explore-sensitivity-labels-microsoft-365/?wt.mc_id=akamspathways_aiengineer_content_wwl)

**[Check out the Microsoft Copilot for Microsoft 365 Learning Companion](http://www.aka.ms/copilotpathway)**

- [Implement sensitivity labels](https://learn.microsoft.com/training/modules/implement-sensitivity-labels-microsoft-365/?wt.mc_id=akamspathways_aiengineer_content_wwl)
- [Explore Microsoft Purview Data Loss Prevention](https://learn.microsoft.com/training/modules/explore-examine-data-loss-prevention-microsoft-365/?wt.mc_id=akamspathways_aiengineer_content_wwl)
- [Implement Microsoft Purview Data Loss Prevention](https://learn.microsoft.com/training/modules/implement-data-loss-prevention-policies-microsoft-365/?wt.mc_id=akamspathways_aiengineer_content_wwl)

Access the **Collection** 

### **Microsoft 365**

- [How to get ready for Copilot for Microsoft 365](https://www.youtube.com/watch?v=oeX0lsMA69U)
- [Introduction to Copilot for Microsoft 365](https://learn.microsoft.com/training/modules/introduction-microsoft-365-copilot?wt.mc_id=akamspathways_aiengineer_content_wwl)
- **[Get Started with Copilot for Microsoft 365](https://learn.microsoft.com/training/paths/get-started-with-microsoft-365-copilot/?wt.mc_id=akamspathways_aiengineer_content_wwl)**
- [Empower your workforce with Copilot for Microsoft 365](https://learn.microsoft.com/training/paths/empower-workforce-copilot-use-cases/?wt.mc_id=akamspathways_aiengineer_content_wwl) [Use Cases](https://learn.microsoft.com/training/paths/empower-workforce-copilot-use-cases/?wt.mc_id=akamspathways_aiengineer_content_wwl)
- [Craft effective prompts for Microsoft Copilot for](https://learn.microsoft.com/training/courses/ms-4005?wt.mc_id=akamspathways_aiengineer_content_wwl)  [Microsoft 365](https://learn.microsoft.com/training/courses/ms-4005?wt.mc_id=akamspathways_aiengineer_content_wwl)
- [Manage data security for Copilot for Microsoft 365](https://learn.microsoft.com/training/paths/manage-data-security-copilot-microsoft-365/?wt.mc_id=akamspathways_aiengineer_content_wwl)
- [Manage data compliance for Copilot for Microsoft 365](https://learn.microsoft.com/training/paths/manage-data-compliance-copilot-microsoft-365/?wt.mc_id=akamspathways_aiengineer_content_wwl)
- [Copilot for Microsoft 365 documentation](https://learn.microsoft.com/microsoft-365-copilot/?wt.mc_id=akamspathways_aiengineer_content_wwl)
- [Microsoft 365 reports in the admin centre](https://learn.microsoft.com/microsoft-365/admin/activity-reports/microsoft-365-copilot-usage?wt.mc_id=akamspathways_aiengineer_content_wwl)
- [Copilot for Microsoft 365 Learning Pathway](https://www.aka.ms/copilotpathway)

### **Security**

- [Microsoft Security Copilot](https://www.microsoft.com/en-gb/security/business/ai-machine-learning/microsoft-security-copilot?rtc=1)
- [Security Copilot Documentation](https://learn.microsoft.com/security-copilot/?wt.mc_id=akamspathways_aiengineer_content_wwl)
- [How Microsoft Security Copilot works](https://www.youtube.com/watch?app=desktop&v=0lg_derTkaM&feature=youtu.be)
- [Get started with Microsoft Copilot for Security](https://learn.microsoft.com/training/paths/security-copilot-and-ai/?wt.mc_id=akamspathways_aiengineer_content_wwl)
- [How to Become a Microsoft Copilot for Security Ninja:](https://techcommunity.microsoft.com/t5/microsoft-security-copilot-blog/how-to-become-a-microsoft-copilot-for-security-ninja-the/ba-p/4106928)  [The Complete Level 400 Training](https://techcommunity.microsoft.com/t5/microsoft-security-copilot-blog/how-to-become-a-microsoft-copilot-for-security-ninja-the/ba-p/4106928)

### **Dynamics 365**

- [Introducing Copilot in Dynamics 365](https://blogs.microsoft.com/blog/2023/03/06/introducing-microsoft-dynamics-365-copilot/)
- [Boost sales performance with Microsoft Sales Copilot](https://learn.microsoft.com/training/modules/boost-sales-performance/?wt.mc_id=akamspathways_aiengineer_content_wwl)

### **Power Platform**

- [Introducing Copilot in Power Platform](https://cloudblogs.microsoft.com/powerplatform/2023/03/16/power-platform-is-leading-a-new-era-of-ai-generated-low-code-app-development/)
- [AI Copilot overview](https://learn.microsoft.com/power-apps/maker/canvas-apps/ai-overview?wt.mc_id=akamspathways_aiengineer_content_wwl)
- [Integrate OpenAI with the Power Platform](https://learn.microsoft.com/en-us/events/powerful-devs-conference/integrate-openai-with-the-power-platform?wt.mc_id=akamspathways_aiengineer_content_wwl)
- [Bring AI to your business with AI Builder](https://learn.microsoft.com/training/paths/bring-ai/?wt.mc_id=akamspathways_aiengineer_content_wwl)
- -
	- [Create Power Platform solutions with AI](https://learn.microsoft.com/training/paths/copilot-solutions/?wt.mc_id=akamspathways_aiengineer_content_wwl)
	- [Copilot in Power Apps](https://powerapps.microsoft.com/en-gb/blog/announcing-a-next-generation-ai-copilot-in-microsoft-power-apps-that-will-transform-low-code-development/) | [Power Automate](https://powerautomate.microsoft.com/en-gb/blog/automate-smarter-than-ever-before-with-ai-builder-and-copilot-in-power-automate/) | [PVA](https://powervirtualagents.microsoft.com/en-gb/blog/copilot-in-power-virtual-agents-next-generation-ai-assists-bot-building-with-natural-language/)

### **Microsoft Cost Management**

• [Copilot in Cost Management](https://www.youtube.com/watch?v=KuGkXGE4eWc)

### **Windows**

• [Welcome to Copilot in Windows](https://support.microsoft.com/en-gb/windows/welcome-to-copilot-in-windows-675708af-8c16-4675-afeb-85a5a476ccb0)

### **Bing**

• [Explore generative AI with Copilot in Bing](https://learn.microsoft.com/training/modules/explore-generative-ai-copilot-bing/?wt.mc_id=akamspathways_aiengineer_content_wwl)

**Your AI Learning Journey** [Get personalised recommendations](https://learn.microsoft.com/en-gb/assessments/1c032171-8ca0-4032-8962-a38a5cc424a8/?source=docs)

**Meet Copilot**

- 
- 
- 

[financial industry](https://learn.microsoft.com/training/paths/discover-microsoft-ai-leaders-financial-industry/?wt.mc_id=akamspathways_aiengineer_content_wwl)

[healthcare industry](https://learn.microsoft.com/training/paths/discover-microsoft-ai-leaders-healthcare-industry/?wt.mc_id=akamspathways_aiengineer_content_wwl) • [Microsoft AI for healthcare](https://learn.microsoft.com/training/paths/discover-microsoft-ai-healthcare-professionals/?wt.mc_id=akamspathways_aiengineer_content_wwl)

[professionals](https://learn.microsoft.com/training/paths/discover-microsoft-ai-healthcare-professionals/?wt.mc_id=akamspathways_aiengineer_content_wwl)

- [AI Builder documentation](https://learn.microsoft.com/ai-builder/?wt.mc_id=akamspathways_aiengineer_content_wwl)
	- [Build next-gen apps with OpenAI](https://techcommunity.microsoft.com/t5/apps-on-azure-blog/build-next-gen-apps-with-openai-and-microsoft-power-platform/ba-p/3742289)
	- [and Copilot](https://learn.microsoft.com/training/paths/copilot-solutions/?wt.mc_id=akamspathways_aiengineer_content_wwl)
	-

- 
- 
- 
- 
- 
- Improve business performance with AI Builder
	- - -
		-

# **AI Learning Companion (4/5)**

### [www.aka.ms/pathways](http://www.aka.ms/pathways)

### **Fundamentals of Generative AI**

- [Introduction](https://learn.microsoft.com/training/modules/fundamentals-generative-ai/1-introduction?wt.mc_id=akamspathways_aiengineer_content_wwl)
- [What is generative AI?](https://learn.microsoft.com/training/modules/fundamentals-generative-ai/2-what-is-generative-ai?wt.mc_id=akamspathways_aiengineer_content_wwl)
- [Large Language Models](https://learn.microsoft.com/training/modules/fundamentals-generative-ai/3-language models?wt.mc_id=akamspathways_aiengineer_content_wwl)
- [What is Azure OpenAI?](https://learn.microsoft.com/training/modules/fundamentals-generative-ai/4-azure-openai?wt.mc_id=akamspathways_aiengineer_content_wwl)
- [What are copilots?](https://learn.microsoft.com/training/modules/fundamentals-generative-ai/5-copilots?wt.mc_id=akamspathways_aiengineer_content_wwl)
- [Improve generative AI responses with prompt](https://learn.microsoft.com/training/modules/fundamentals-generative-ai/6-writing-prompts?wt.mc_id=akamspathways_aiengineer_content_wwl)  [engineering](https://learn.microsoft.com/training/modules/fundamentals-generative-ai/6-writing-prompts?wt.mc_id=akamspathways_aiengineer_content_wwl)
- Exercise [Explore generative AI with Bing Copilot](https://learn.microsoft.com/training/modules/fundamentals-generative-ai/7-exercise?wt.mc_id=akamspathways_aiengineer_content_wwl)

### **Fundamentals of Azure OpenAI Service**

- [Introduction](https://learn.microsoft.com/training/modules/explore-azure-openai/1-introduction?wt.mc_id=akamspathways_aiengineer_content_wwl)
- [What is Generative AI](https://learn.microsoft.com/en-gb/training/modules/explore-azure-openai/2-what-is-generative-ai?wt.mc_id=akamspathways_aiengineer_content_wwl)
- [Describe Azure OpenAI](https://learn.microsoft.com/training/modules/explore-azure-openai/3-describe-azure-openai?wt.mc_id=akamspathways_aiengineer_content_wwl)
- [How to use Azure OpenAI](https://learn.microsoft.com/training/modules/explore-azure-openai/4-how-to-use-azure-openai?wt.mc_id=akamspathways_aiengineer_content_wwl)
- [Understand the natural language capabilities](https://learn.microsoft.com/training/modules/explore-azure-openai/5-understand-openai-natural-language?wt.mc_id=akamspathways_aiengineer_content_wwl)
- [Understand the code generation capabilities](https://learn.microsoft.com/training/modules/explore-azure-openai/6-understand-openai-code-generation?wt.mc_id=akamspathways_aiengineer_content_wwl)
- [Understand the image generation capabilities](https://learn.microsoft.com/training/modules/explore-azure-openai/7-understand-openai-image-generation?wt.mc_id=akamspathways_aiengineer_content_wwl)
- [Describe Azure OpenAI's access and responsible AI](https://learn.microsoft.com/training/modules/explore-azure-openai/8-describe-openai-responsible-ai?wt.mc_id=akamspathways_aiengineer_content_wwl) [policies](https://learn.microsoft.com/training/modules/explore-azure-openai/8-describe-openai-responsible-ai?wt.mc_id=akamspathways_aiengineer_content_wwl)
- Exercise [Explore Azure OpenAI Service](https://learn.microsoft.com/training/modules/explore-azure-openai/8a-exercise-openai?wt.mc_id=akamspathways_aiengineer_content_wwl)

### **Get started with Azure OpenAI Service**

- [Introduction](https://learn.microsoft.com/en-us/training/modules/get-started-openai/1-introduction?wt.mc_id=akamspathways_aiengineer_content_wwl)
- [Access Azure OpenAI Service](https://learn.microsoft.com/training/modules/get-started-openai/2-access-azure-openai?wt.mc_id=akamspathways_aiengineer_content_wwl)
- [Use Azure OpenAI Studio](https://learn.microsoft.com/training/modules/get-started-openai/3-use-azure-openai-studio?wt.mc_id=akamspathways_aiengineer_content_wwl)
- [Explore types of generative AI models](https://learn.microsoft.com/training/modules/get-started-openai/4-types-of-models?wt.mc_id=akamspathways_aiengineer_content_wwl)
- [Deploy generative AI models](https://learn.microsoft.com/training/modules/get-started-openai/5-deploy-models?wt.mc_id=akamspathways_aiengineer_content_wwl)
- [Use prompts to get completions from models](https://learn.microsoft.com/training/modules/get-started-openai/6-explore-prompts?wt.mc_id=akamspathways_aiengineer_content_wwl)
- [Test models in Azure OpenAI Studio's playgrounds](https://learn.microsoft.com/training/modules/get-started-openai/7-use-azure-openai-playground?wt.mc_id=akamspathways_aiengineer_content_wwl)
- Exercise [Get started with the Service](https://learn.microsoft.com/training/modules/get-started-openai/8-exercise?wt.mc_id=akamspathways_aiengineer_content_wwl)

### **Microsoft Learn – Get Started**

### **Build natural language solutions with Azure OpenAI Service**

- [Introduction](https://learn.microsoft.com/training/modules/build-language-solution-azure-openai/1-introduction?wt.mc_id=akamspathways_aiengineer_content_wwl)
- [Integrate Azure OpenAI into your app](https://learn.microsoft.com/training/modules/build-language-solution-azure-openai/2-integrate-azure-openai-into-app?wt.mc_id=akamspathways_aiengineer_content_wwl)
- [Use Azure OpenAI REST API](https://learn.microsoft.com/training/modules/build-language-solution-azure-openai/3-use-openai-rest?wt.mc_id=akamspathways_aiengineer_content_wwl)
- [Use Azure OpenAI SDK](https://learn.microsoft.com/training/modules/build-language-solution-azure-openai/4-use-openai-sdk?wt.mc_id=akamspathways_aiengineer_content_wwl)
- Exercise [Integrate into your app](https://learn.microsoft.com/training/modules/build-language-solution-azure-openai/5-exercise?wt.mc_id=akamspathways_aiengineer_content_wwl)

### **Apply prompt engineering with Azure OpenAI Service**

- [Introduction](https://learn.microsoft.com/training/modules/apply-prompt-engineering-azure-openai/1-introduction?wt.mc_id=akamspathways_aiengineer_content_wwl)
- [Understand prompt engineering](https://learn.microsoft.com/training/modules/apply-prompt-engineering-azure-openai/2-understand-prompt-engineering?wt.mc_id=akamspathways_aiengineer_content_wwl)
- [Write more effective prompts](https://learn.microsoft.com/training/modules/apply-prompt-engineering-azure-openai/3-write-effective-prompts?wt.mc_id=akamspathways_aiengineer_content_wwl)
- [Provide context to improve accuracy](https://learn.microsoft.com/training/modules/apply-prompt-engineering-azure-openai/3-write-effective-prompts?wt.mc_id=akamspathways_aiengineer_content_wwl)
- Exercise [Utilize prompt engineering in your](https://learn.microsoft.com/training/modules/apply-prompt-engineering-azure-openai/5-exercise?wt.mc_id=akamspathways_aiengineer_content_wwl) [application](https://learn.microsoft.com/training/modules/apply-prompt-engineering-azure-openai/5-exercise?wt.mc_id=akamspathways_aiengineer_content_wwl)

### **Generate code with the Azure OpenAI Service**

- [Introduction](https://learn.microsoft.com/training/modules/generate-code-azure-openai/1-introduction?wt.mc_id=akamspathways_aiengineer_content_wwl)
- [Construct code from natural language](https://learn.microsoft.com/training/modules/generate-code-azure-openai/2-construct-code-natural-language?wt.mc_id=akamspathways_aiengineer_content_wwl)
- [Complete code and assist the development process](https://learn.microsoft.com/training/modules/generate-code-azure-openai/3-complete-code-assist-development?wt.mc_id=akamspathways_aiengineer_content_wwl)
- [Fix bugs and improve your code](https://learn.microsoft.com/training/modules/generate-code-azure-openai/4-fix-bugs-improve-code?wt.mc_id=akamspathways_aiengineer_content_wwl)
- [Exercise: Generate and improve code with Azure](https://learn.microsoft.com/training/modules/generate-code-azure-openai/5-exercise?wt.mc_id=akamspathways_aiengineer_content_wwl)  [OpenAI Service](https://learn.microsoft.com/training/modules/generate-code-azure-openai/5-exercise?wt.mc_id=akamspathways_aiengineer_content_wwl)

### **Generate images with the Azure OpenAI Service**

- [Introduction](https://learn.microsoft.com/training/modules/generate-images-azure-openai/1-introduction?wt.mc_id=akamspathways_aiengineer_content_wwl)
- [What is DALL-E?](https://learn.microsoft.com/training/modules/generate-images-azure-openai/2-what-is-dall-e?wt.mc_id=akamspathways_aiengineer_content_wwl)
- [Explore DALL-E in Azure OpenAI Studio](https://learn.microsoft.com/training/modules/generate-images-azure-openai/3-dall-e-in-openai-studio?wt.mc_id=akamspathways_aiengineer_content_wwl)
- [Use the Azure OpenAI REST API to consume](https://learn.microsoft.com/training/modules/generate-images-azure-openai/4-dall-e-rest-api?wt.mc_id=akamspathways_aiengineer_content_wwl)  [DALL-E models](https://learn.microsoft.com/training/modules/generate-images-azure-openai/4-dall-e-rest-api?wt.mc_id=akamspathways_aiengineer_content_wwl)
- Exercise Generate images with a DALL-E model

### **Implement Retrieval Augmented Generation (RAG)**

- [Introduction](https://learn.microsoft.com/training/modules/use-own-data-azure-openai/1-introduction?wt.mc_id=akamspathways_aiengineer_content_wwl)
- [Understand Retrieval Augmented Generation](https://learn.microsoft.com/training/modules/use-own-data-azure-openai/2-understand-use-own-data?wt.mc_id=akamspathways_aiengineer_content_wwl)  [\(RAG\) with Azure OpenAI Service](https://learn.microsoft.com/training/modules/use-own-data-azure-openai/2-understand-use-own-data?wt.mc_id=akamspathways_aiengineer_content_wwl)
- [Add your own data source](https://learn.microsoft.com/training/modules/use-own-data-azure-openai/3-adding-own-data-source?wt.mc_id=akamspathways_aiengineer_content_wwl)
- [Chat with your model using your own data](https://learn.microsoft.com/training/modules/use-own-data-azure-openai/4-chat-model-own-data?wt.mc_id=akamspathways_aiengineer_content_wwl)
- [Exercise: Add your data for RAG with Azure](https://learn.microsoft.com/training/modules/use-own-data-azure-openai/5-exercise?wt.mc_id=akamspathways_aiengineer_content_wwl?wt.mc_id=akamspathways_aiengineer_content_wwl)  [OpenAI Service](https://learn.microsoft.com/training/modules/use-own-data-azure-openai/5-exercise?wt.mc_id=akamspathways_aiengineer_content_wwl?wt.mc_id=akamspathways_aiengineer_content_wwl)

### **Fundamentals of Responsible Generative AI**

- [Introduction](https://learn.microsoft.com/training/modules/responsible-generative-ai/1-introduction?wt.mc_id=akamspathways_aiengineer_content_wwl)
- [Plan a responsible generative AI solution](https://learn.microsoft.com/training/modules/responsible-generative-ai/2-plan-responsible-ai?wt.mc_id=akamspathways_aiengineer_content_wwl)
- [Identify potential harms](https://learn.microsoft.com/training/modules/responsible-generative-ai/3-identify-harms?wt.mc_id=akamspathways_aiengineer_content_wwl)
- [Measure potential harms](https://learn.microsoft.com/training/modules/responsible-generative-ai/4-measure-harms?wt.mc_id=akamspathways_aiengineer_content_wwl)
- [Mitigate potential harms](https://learn.microsoft.com/training/modules/responsible-generative-ai/5-mitigate-harms?wt.mc_id=akamspathways_aiengineer_content_wwl)
- [Operate a responsible generative AI solution](https://learn.microsoft.com/training/modules/responsible-generative-ai/6-operate-responsibly?wt.mc_id=akamspathways_aiengineer_content_wwl)
- Exercise [Explore content filters in Azure OpenAI](https://learn.microsoft.com/training/modules/responsible-generative-ai/7-exercise-content-filters?wt.mc_id=akamspathways_aiengineer_content_wwl) **[Service](https://learn.microsoft.com/training/modules/responsible-generative-ai/7-exercise-content-filters?wt.mc_id=akamspathways_aiengineer_content_wwl)**

### **Microsoft Copilot for Microsoft 365 Executive Challenge**

This experience, tailored for the modern business leader, provides insights on crafting contextual prompts for Copilot and includes engaging use case exercises that showcase seamless integration into daily workflows.

- [Challenge Home](https://learn.microsoft.com/training/paths/microsoft-copilot-for-microsoft-365-executive-challenge?wt.mc_id=akamspathways_aiengineer_content_wwl)
- [Introduction to Copilot for Microsoft 365](https://learn.microsoft.com/training/modules/introduction-microsoft-365-copilot/?wt.mc_id=akamspathways_aiengineer_content_wwl)
- [An executive's guide to crafting effective prompts](https://learn.microsoft.com/training/modules/executives-guide-to-crafting-prompts/?wt.mc_id=akamspathways_aiengineer_content_wwl)  [in Copilot for Microsoft 365](https://learn.microsoft.com/training/modules/executives-guide-to-crafting-prompts/?wt.mc_id=akamspathways_aiengineer_content_wwl)
- [Transform executive productivity with Copilot for](https://learn.microsoft.com/training/modules/transform-executive-productivity-with-copilot-for-microsoft-365/?wt.mc_id=akamspathways_aiengineer_content_wwl)  [Microsoft 365](https://learn.microsoft.com/training/modules/transform-executive-productivity-with-copilot-for-microsoft-365/?wt.mc_id=akamspathways_aiengineer_content_wwl)

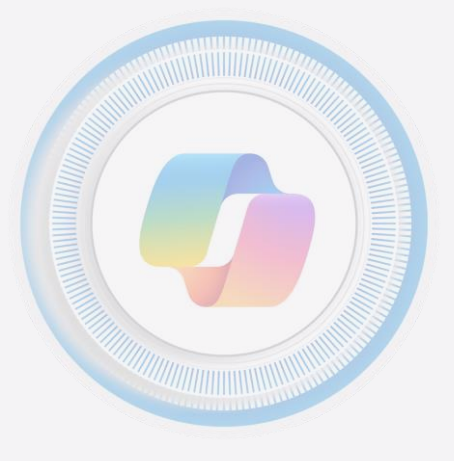

### **[AI learning and community hub on Microsoft Learn](https://learn.microsoft.com/ai/?wt.mc_id=akamspathways_aiengineer_content_wwl)**

# AI Learning Companion (5/5)

### **Responsible AI**

- [Microsoft Responsible AI principles in practice](https://www.microsoft.com/en-gb/ai/responsible-ai?wt.mc_id=akamspathways_aiengineer_content_wwl)
- [Meeting the AI moment: advancing the future through responsible AI](https://blogs.microsoft.com/on-the-issues/2023/02/02/responsible-ai-chatgpt-artificial-intelligence/)
- [Building and using AI models responsibly](https://build.microsoft.com/en-US/sessions/70c6d334-0e4a-4235-ad57-92004b06d7e7?source=sessions)
- [MS-012 Explore the Microsoft approach to AI](https://learn.microsoft.com/training/paths/explore-microsoft-approach-ai/?wt.mc_id=akamspathways_aiengineer_content_wwl)
- [Fundamentals of Responsible Generative AI](https://learn.microsoft.com/training/modules/responsible-generative-ai/?wt.mc_id=akamspathways_aiengineer_content_wwl)
- [Govern and protect sensitive information in the age of AI](https://learn.microsoft.com/training/paths/purview-protect-govern-ai/?wt.mc_id=akamspathways_aiengineer_content_wwl)
- [Microsoft Responsible AI Standard, v2](https://blogs.microsoft.com/wp-content/uploads/prod/sites/5/2022/06/Microsoft-Responsible-AI-Standard-v2-General-Requirements-3.pdf)
- [Train a model and debug it with Responsible AI dashboard](https://learn.microsoft.com/training/modules/train-model-debug-with-responsible-ai-dashboard-azure-machine-learning/?wt.mc_id=akamspathways_aiengineer_content_wwl)
- [Responsible AI for Developers](https://learn.microsoft.com/en-us/collections/mp71u687j65m7r?wt.mc_id=akamspathways_aiengineer_content_wwl)  Microsoft Learn Collection
- [Content safety tool for flows in Azure AI Studio](https://learn.microsoft.com/azure/ai-studio/how-to/prompt-flow-tools/content-safety-tool?wt.mc_id=akamspathways_aiengineer_content_wwl)
- Responsible AI in Action: [Part 1](https://medium.com/data-science-at-microsoft/responsible-ai-in-action-part-1-get-started-ee50bebbdff3) [Part 2](https://medium.com/data-science-at-microsoft/responsible-ai-in-action-part-2-complete-an-impact-assessment-9b792409e8db) [Part 3](https://medium.com/data-science-at-microsoft/responsible-ai-in-action-part-3-tools-to-help-969e45cac11b)
- LLMOps for business leaders: [Part 1](https://azure.microsoft.com/en-us/blog/the-new-ai-imperative-unlock-repeatable-value-for-your-organization-with-llmops/) [Part 2](https://azure.microsoft.com/en-us/blog/building-for-the-future-the-enterprise-generative-ai-application-lifecycle-with-azure-ai/) [Part 3](https://azure.microsoft.com/en-us/blog/infuse-responsible-ai-tools-and-practices-in-your-llmops/)

### **Quick links**

### **Other**

- [Empowering every developer with plugins for Microsoft 365 Copilot](https://www.microsoft.com/en-us/microsoft-365/blog/2023/05/23/empowering-every-developer-with-plugins-for-microsoft-365-copilot/)
- [Microsoft outlines framework for building AI apps and copilots; expands AI](https://news.microsoft.com/source/features/ai/microsoft-outlines-framework-for-building-ai-apps-and-copilots-expands-ai-plugin-ecosystem/)  [plugin ecosystem](https://news.microsoft.com/source/features/ai/microsoft-outlines-framework-for-building-ai-apps-and-copilots-expands-ai-plugin-ecosystem/)
- [Introduction to building copilots for startups](https://learn.microsoft.com/training/modules/intro-to-copilots-for-startups/?wt.mc_id=akamspathways_aiengineer_content_wwl)
- [Create custom Copilots with Azure AI Studio \(preview\)](https://learn.microsoft.com/training/paths/create-custom-copilots-ai-studio/?wt.mc_id=akamspathways_aiengineer_content_wwl)
- Retrieval Augmented Generation using Azure Machine Learning prompt flow [\(preview\)](https://learn.microsoft.com/azure/machine-learning/concept-retrieval-augmented-generation?wt.mc_id=akamspathways_aiengineer_content_wwl)
- [Azure OpenAI Insights: Monitoring AI with Confidence](https://techcommunity.microsoft.com/t5/fasttrack-for-azure/azure-openai-insights-monitoring-ai-with-confidence/ba-p/4026850)
- [Azure AI and Machine Learning Blog](https://techcommunity.microsoft.com/t5/artificial-intelligence-and/ct-p/AI)
- [Unlock the Potential of AI in Your Apps with Semantic Kernel: A Lightweight](https://techcommunity.microsoft.com/t5/educator-developer-blog/unlock-the-potential-of-ai-in-your-apps-with-semantic-kernel-a/ba-p/3773847) [SDK for LLMs](https://techcommunity.microsoft.com/t5/educator-developer-blog/unlock-the-potential-of-ai-in-your-apps-with-semantic-kernel-a/ba-p/3773847)
- [•](https://docs.langchain.com/docs/) Langchain
- [What is Semantic Kernel?](https://learn.microsoft.com/semantic-kernel/overview/?wt.mc_id=akamspathways_aiengineer_content_wwl)
- [Azure OpenAI Landing Zone reference architecture](https://techcommunity.microsoft.com/t5/azure-architecture-blog/azure-openai-landing-zone-reference-architecture/ba-p/3882102)
- [Build an AI copilot with vCore-based Azure Cosmos DB for MongoDB and](https://learn.microsoft.com/training/paths/build-ai-copilot-vcore-based-azure-cosmos-db-mongodb-azure-openai/?wt.mc_id=akamspathways_aiengineer_content_wwl)  [Azure OpenAI](https://learn.microsoft.com/training/paths/build-ai-copilot-vcore-based-azure-cosmos-db-mongodb-azure-openai/?wt.mc_id=akamspathways_aiengineer_content_wwl)
- [AI Art Prompting Guide](https://www.microsoft.com/en-us/bing/do-more-with-ai/ai-art-prompting-guide?form=MA13KP)
- Autonomous AI design architect [Machine Teaching for Autonomous AI](https://learn.microsoft.com/training/paths/autonomous-ai-design-architect/?wt.mc_id=akamspathways_aiengineer_content_wwl)

Certification: [AI-900 AI Fundamentals](https://learn.microsoft.com/training/courses/ai-900t00?wt.mc_id=akamspathways_aiengineer_content_wwl) **Certification: [AI-102 Azure AI Engineer](https://learn.microsoft.com/training/courses/ai-102t00?wt.mc_id=akamspathways_aiengineer_content_wwl) Learn et al. Create copilots with Microsoft Copilot Studio - Online Workshop [Learn how to use Azure OpenAI's powerful language models](https://learn.microsoft.com/azure/ai-services/openai/?wt.mc_id=akamspathways_aiengineer_content_wwl)** 

### **Transform your business with Microsoft AI**

In this learning path, business leaders will find the knowledge and resources to adopt AI in their organizations. It explores planning, strategizing, and scaling AI projects in a responsible way.

- [Leverage AI tools and resources for your business](https://learn.microsoft.com/training/modules/leverage-ai-tools/?wt.mc_id=akamspathways_aiengineer_content_wwl)
- [Create business value from AI](https://learn.microsoft.com/training/modules/create-business-value/?wt.mc_id=akamspathways_aiengineer_content_wwl)
- [Embrace responsible AI principles and practices](https://learn.microsoft.com/training/modules/embrace-responsible-ai-principles-practices/?wt.mc_id=akamspathways_aiengineer_content_wwl)
- [Scale AI in your organization](https://learn.microsoft.com/training/modules/scale-ai/?wt.mc_id=akamspathways_aiengineer_content_wwl)

### **Applied Skills**

- [Develop AI agents using Azure OpenAI and the Semantic Kernel SDK](https://learn.microsoft.com/training/paths/develop-ai-agents-azure-open-ai-semantic-kernel-sdk/?wt.mc_id=akamspathways_aiengineer_content_wwl)
- [Build a natural language processing solution with Azure AI Language](https://learn.microsoft.com/credentials/applied-skills/build-natural-language-solution-azure-ai/?wt.mc_id=akamspathways_aiengineer_content_wwl)
- [Build an Azure AI Vision solution](https://learn.microsoft.com/credentials/applied-skills/build-azure-ai-vision-solution/?wt.mc_id=akamspathways_aiengineer_content_wwl)
- [Create an intelligent document processing solution with Azure AI Document](https://learn.microsoft.com/credentials/applied-skills/create-intelligent-document-solution-azure-ai/?wt.mc_id=akamspathways_aiengineer_content_wwl)  [Intelligence](https://learn.microsoft.com/credentials/applied-skills/create-intelligent-document-solution-azure-ai/?wt.mc_id=akamspathways_aiengineer_content_wwl)
- [Train and deploy a machine learning model with Azure Machine Learning](https://learn.microsoft.com/credentials/applied-skills/train-and-deploy-a-machine-learning-model-with-azure-machine-learning/?wt.mc_id=akamspathways_aiengineer_content_wwl)
- [Develop generative AI solutions with Azure OpenAI Service](https://learn.microsoft.com/credentials/applied-skills/develop-generative-ai-solutions-with-azure-openai-service/?wt.mc_id=akamspathways_aiengineer_content_wwl)

### **Microsoft Copilot Studio**

Discover how to build AI-driven copilots easily with Microsoft Copilot Studio with online training courses, docs, and videos. Learn how to quickly and simply integrate chat into your web site.

- [Official Microsoft Copilot Studio documentation](https://learn.microsoft.com/microsoft-copilot-studio/?wt.mc_id=akamspathways_aiengineer_content_wwl)
- Overview [Microsoft Copilot Studio](https://learn.microsoft.com/microsoft-copilot-studio/fundamentals-what-is-copilot-studio?wt.mc_id=akamspathways_aiengineer_content_wwl)
- [Get access to Microsoft Copilot Studio](https://learn.microsoft.com/microsoft-copilot-studio/requirements-licensing-subscriptions?wt.mc_id=akamspathways_aiengineer_content_wwl)
- [Create copilot plugins -](https://learn.microsoft.com/microsoft-copilot-studio/copilot-plugins-overview?wt.mc_id=akamspathways_aiengineer_content_wwl) overview (preview)
- [New Microsoft Copilot Studio implementation guide](https://microsoftcopilotstudio.microsoft.com/en-us/blog/new-microsoft-copilot-studio-implementation-guide/)
- [Create bots with Microsoft Copilot Studio](https://learn.microsoft.com/training/paths/work-power-virtual-agents/?wt.mc_id=akamspathways_aiengineer_content_wwl)
- [Extend and manage Microsoft Copilot Studio copilots](https://learn.microsoft.com/training/paths/power-virtual-agents-enhance/?wt.mc_id=akamspathways_aiengineer_content_wwl)
- [Create copilots with Microsoft Copilot Studio -](https://learn.microsoft.com/training/paths/power-virtual-agents-workshop/?wt.mc_id=akamspathways_aiengineer_content_wwl) Online Workshop

### **Machine Learning – 4 weeks zero to hero**

### **Week 1: Fundamentals**

- [Introduction to Machine Learning](https://learn.microsoft.com/training/modules/introduction-to-machine-learning/?wt.mc_id=akamspathways_aiengineer_content_wwl)
- [Explore the Azure Machine Learning Workspace](https://learn.microsoft.com/training/paths/explore-azure-machine-learning-workspace/?wt.mc_id=akamspathways_aiengineer_content_wwl)
- [Quick start tutorial: Get started with Azure Machine Learning](https://learn.microsoft.com/azure/machine-learning/tutorial-azure-ml-in-a-day?view=azureml-api-2&wt.mc_id=akamspathways_aiengineer_content_wwl)

### **Week 2: Get your hands dirty**

- [Build Classical Machine Learning Models with Supervised Learning](https://learn.microsoft.com/training/modules/introduction-to-classical-machine-learning/?wt.mc_id=akamspathways_aiengineer_content_wwl)
- [Tutorial: Upload, access and explore your data in Azure Machine Learning](https://learn.microsoft.com/azure/machine-learning/tutorial-explore-data?view=azureml-api-2&wt.mc_id=akamspathways_aiengineer_content_wwl)
- [Video: Collaborate on machine learning assets across teams and](https://www.youtube.com/watch?v=cEFnxcogW8M)  [workspaces with Azure ML registries](https://www.youtube.com/watch?v=cEFnxcogW8M)

### **Week 3: Approaching expert status**

- [Deploy and consume models with Azure Machine Learning -](https://learn.microsoft.com/en-us/training/paths/deploy-consume-models-azure-machine-learning/?wt.mc_id=akamspathways_aiengineer_content_wwl) Training I [Microsoft Learn](https://learn.microsoft.com/en-us/training/paths/deploy-consume-models-azure-machine-learning/?wt.mc_id=akamspathways_aiengineer_content_wwl)
- Video series: Scaling your AI/ML practices with MLOps and Azure Machine Learning: [Episode 1](https://www.youtube.com/watch?v=rg0Au2hVG3w&t=1s) [Episode 2](https://www.youtube.com/watch?v=6VJ3UNpmDqM) [Episode 3](https://www.youtube.com/watch?v=_U1p5sqLUw8)

### **Week 4: Start training and earn a badge!**

- [Train and evaluate deep learning models](https://learn.microsoft.com/training/modules/train-evaluate-deep-learn-models/?wt.mc_id=akamspathways_aiengineer_content_wwl)
- [Train a model and debug it with Responsible AI dashboard](https://learn.microsoft.com/training/modules/train-model-debug-with-responsible-ai-dashboard-azure-machine-learning/?wt.mc_id=akamspathways_aiengineer_content_wwl)
- [Assessment: Train and deploy a machine learning model with Azure](https://learn.microsoft.com/credentials/applied-skills/train-and-deploy-a-machine-learning-model-with-azure-machine-learning/?wt.mc_id=akamspathways_aiengineer_content_wwl) [Machine Learning](https://learn.microsoft.com/credentials/applied-skills/train-and-deploy-a-machine-learning-model-with-azure-machine-learning/?wt.mc_id=akamspathways_aiengineer_content_wwl)
- [Microsoft Certified: Azure Data Scientist Associate](https://learn.microsoft.com/credentials/certifications/azure-data-scientist/?wt.mc_id=akamspathways_aiengineer_content_wwl)

### **Extra goodies**

- [A Beginners Guide to AI: Azure Machine Learning](https://www.youtube.com/watch?v=3UdCfXcEXoA)
- [Introduction to machine learning operations \(MLOps\)](https://learn.microsoft.com/training/paths/introduction-machine-learn-operations/?wt.mc_id=akamspathways_aiengineer_content_wwl)
- [Build and maintain your company Copilot with Azure ML and GPT-4](https://www.youtube.com/watch?v=2meEvuWAyXs&t=1s)
- [Prompt flow: An end-to-end tool to streamline prompt engineering](https://www.youtube.com/watch?v=XAyIRyB9Xxc&t=1s)
- [Streamline Your AI Application Development with Prompt Flow in Azure](https://www.youtube.com/watch?v=ezYR3gDiN0Q) [Machine Learning](https://www.youtube.com/watch?v=ezYR3gDiN0Q)
- [Deploy and fine-tune large AI models with your data with Foundation](https://www.youtube.com/watch?v=5y0xiHUKBW4)  [Models in Azure Machine Learning...](https://www.youtube.com/watch?v=5y0xiHUKBW4)
- [Work with generative artificial intelligence \(AI\) models in Azure Machine](https://learn.microsoft.com/training/paths/work-with-generative-models-azure-machine-learning/?wt.mc_id=akamspathways_aiengineer_content_wwl) [Learning](https://learn.microsoft.com/training/paths/work-with-generative-models-azure-machine-learning/?wt.mc_id=akamspathways_aiengineer_content_wwl)
- [Deploy and consume models with Azure Machine Learning](https://learn.microsoft.com/training/paths/deploy-consume-models-azure-machine-learning/?wt.mc_id=akamspathways_aiengineer_content_wwl)
- [End-to-end machine learning operations \(MLOps\) with Azure Machine](https://learn.microsoft.com/training/paths/build-first-machine-operations-workflow/?wt.mc_id=akamspathways_aiengineer_content_wwl)  [Learning](https://learn.microsoft.com/training/paths/build-first-machine-operations-workflow/?wt.mc_id=akamspathways_aiengineer_content_wwl)

**Azure OpenAI Service Documentation**